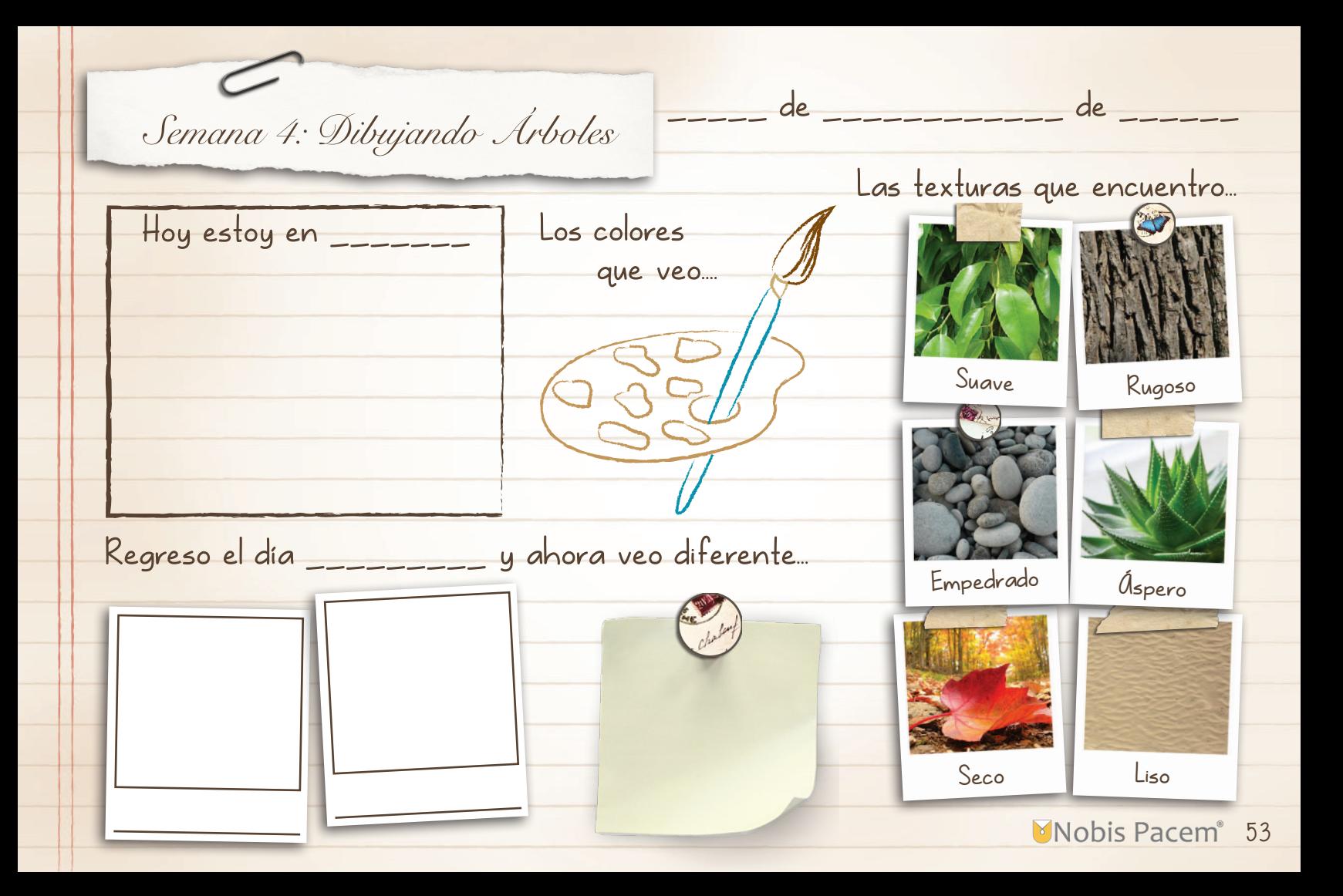

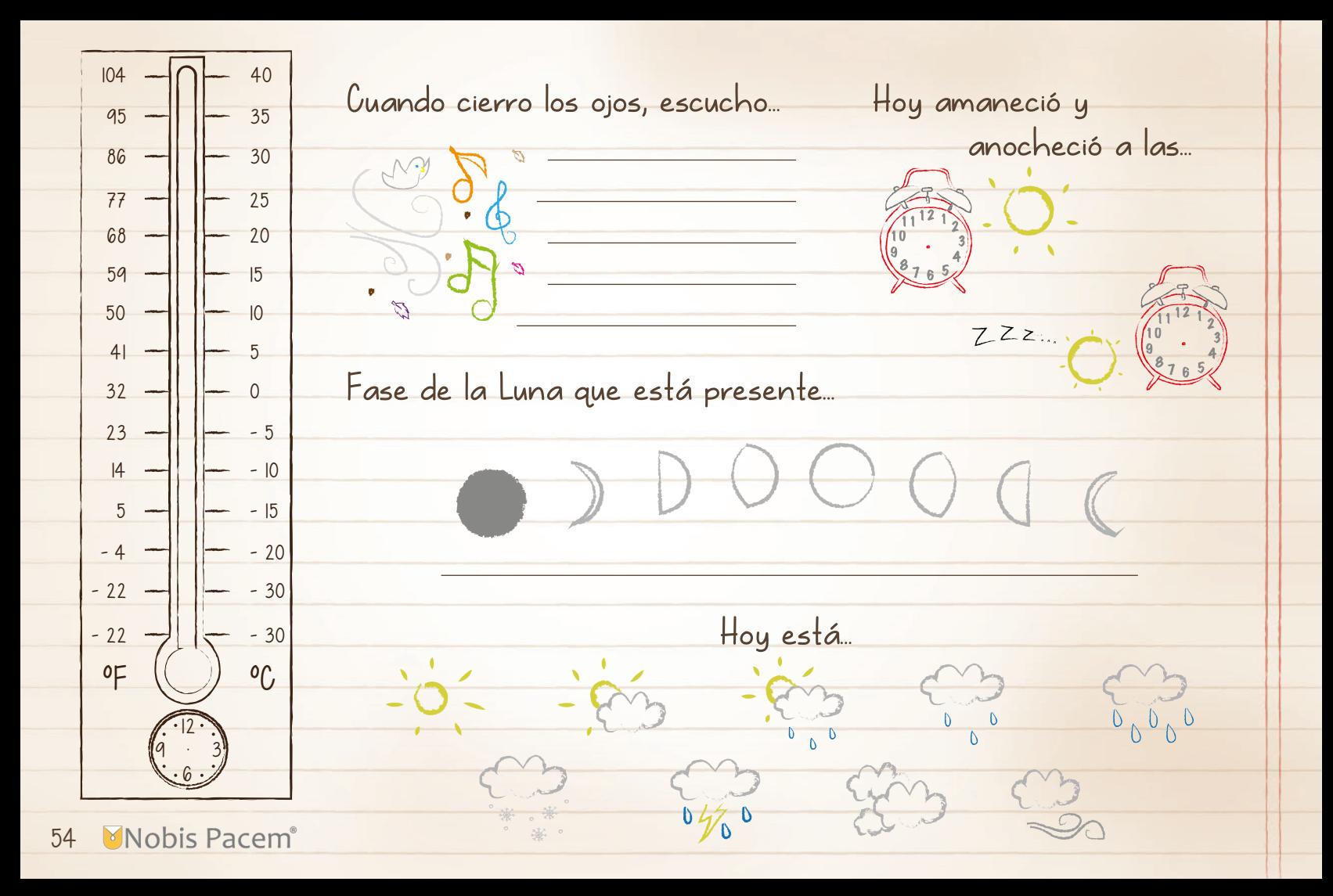

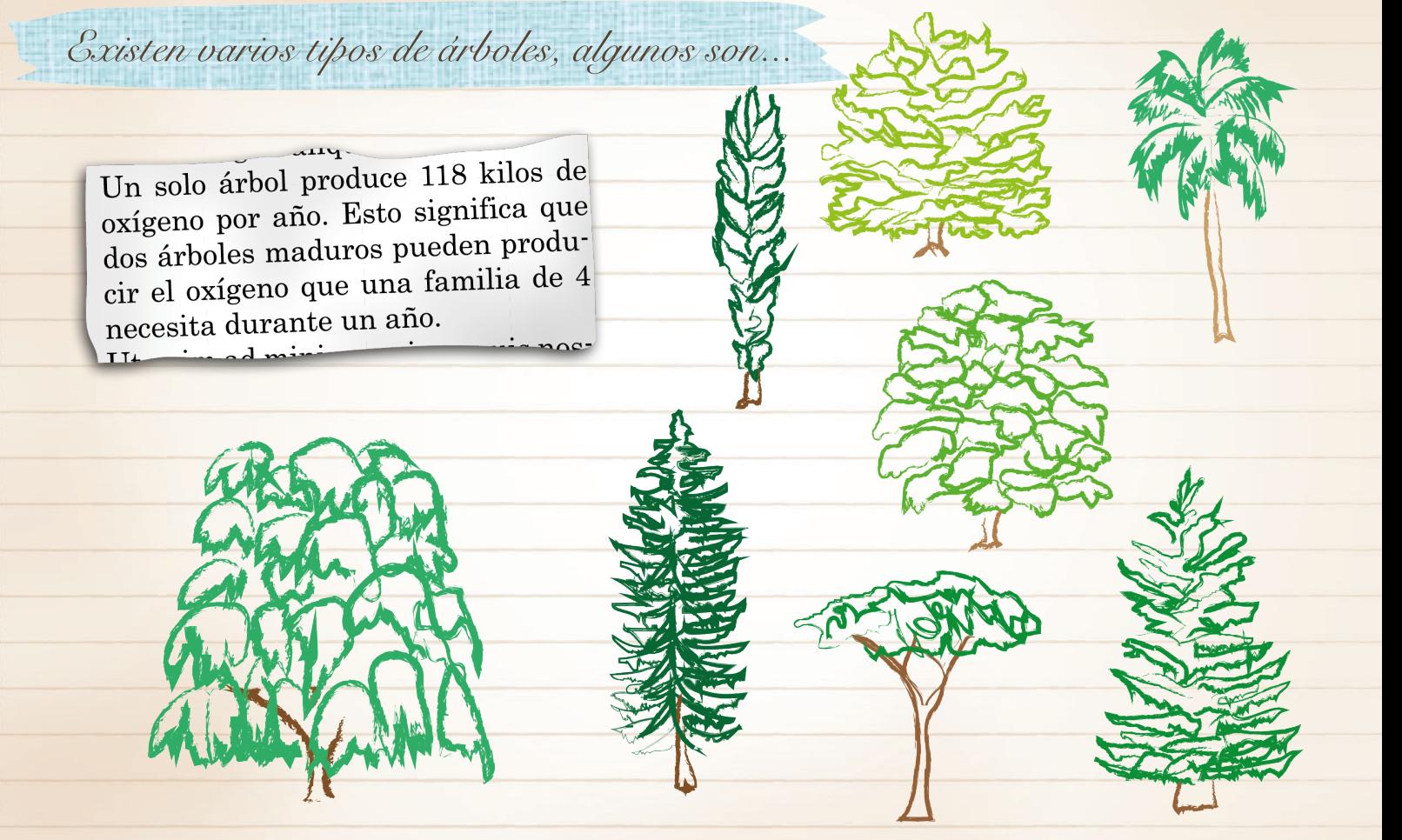

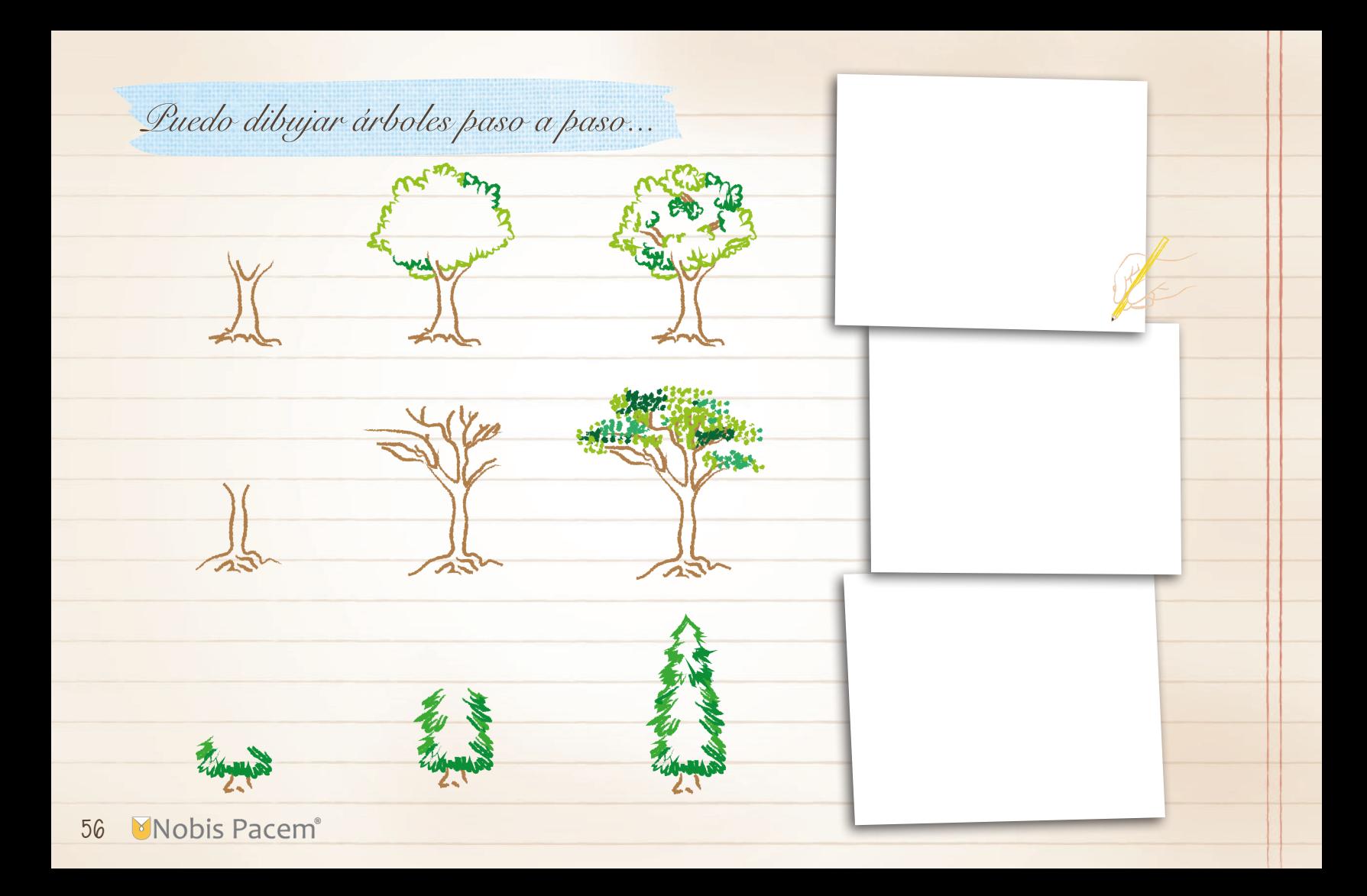

*Puedo pintar árboles nevados...*

- 1. Deja ligeramente en blanco la silueta del pino, mientras pintas de azul pastel el cielo de fondo. No importa si se mancha de azul el interior del pino, ya que la nieve tiene tonos fríos.
- Añade un poco más de azul para marcar cada 2. rama del pino, siempre es mejor ir agregando los colores gradualmente, así sabrás cuánto es suficiente tono azulado.

1.

2.

4.

3.

- $3$ . Justo donde quedaron las zonas más oscuras de las ramas, añade pequeños puntos verdes, como si las ramitas se asomaran por debajo de la nieve.
- 4. Con un pincel delgadito, pinta rayas pequeña hacia abajo, deja que queden algo separadas unas de otras, para que parezcan pestañitas abundantes.

*Cómo puedo pintar árboles...*

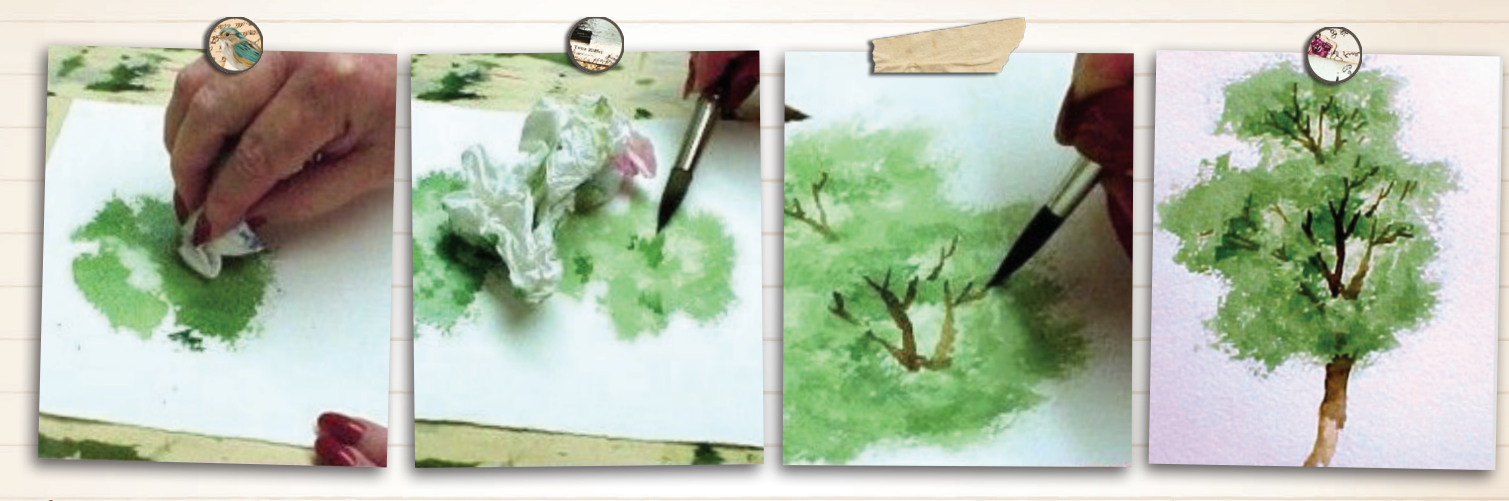

1. Mancha un paño con pintura verde, y da algunos golpes suaves en el papel, no importa que tenga una forma irregular. 2. Sobre la mancha verde, añade un verde más oscuro, para generar el efecto de sombras. 3. Con tinta café haz unos trazos ligeros para dar la apariencia de ramas. 4. Repite con café más oscuro, procura que lo sombreado quede sólo de un lado, para que parezca que la luz llega por el lado contrario. Mi árboles pintados

**Mobis Pacem**® 58

en las páginas siguientes...

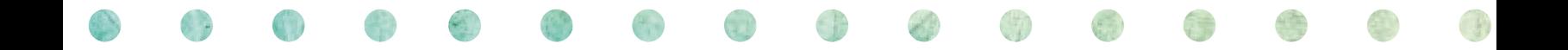

Nobis Pacem<sup>®</sup> 59

60 Mobis Pacem®

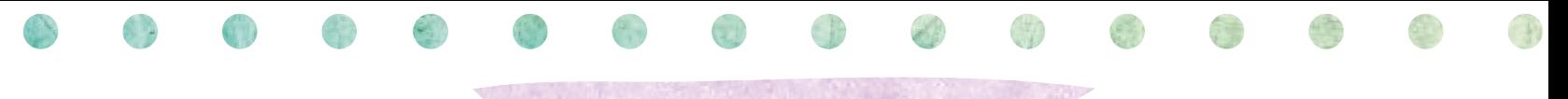

*Pinto follate a los árboles...*

Identifica a qué tipos de árboles pertenecen esos troncos, y pinta las hojas con la técnica que más te guste.

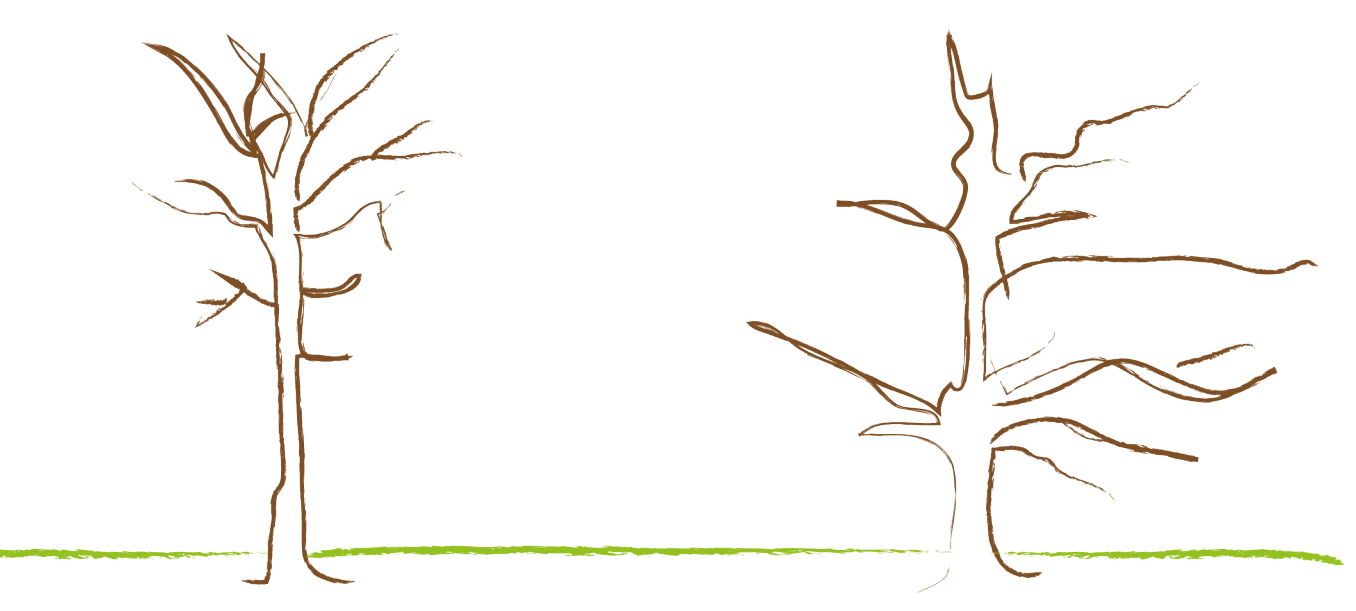

Mobis Pacem® 61

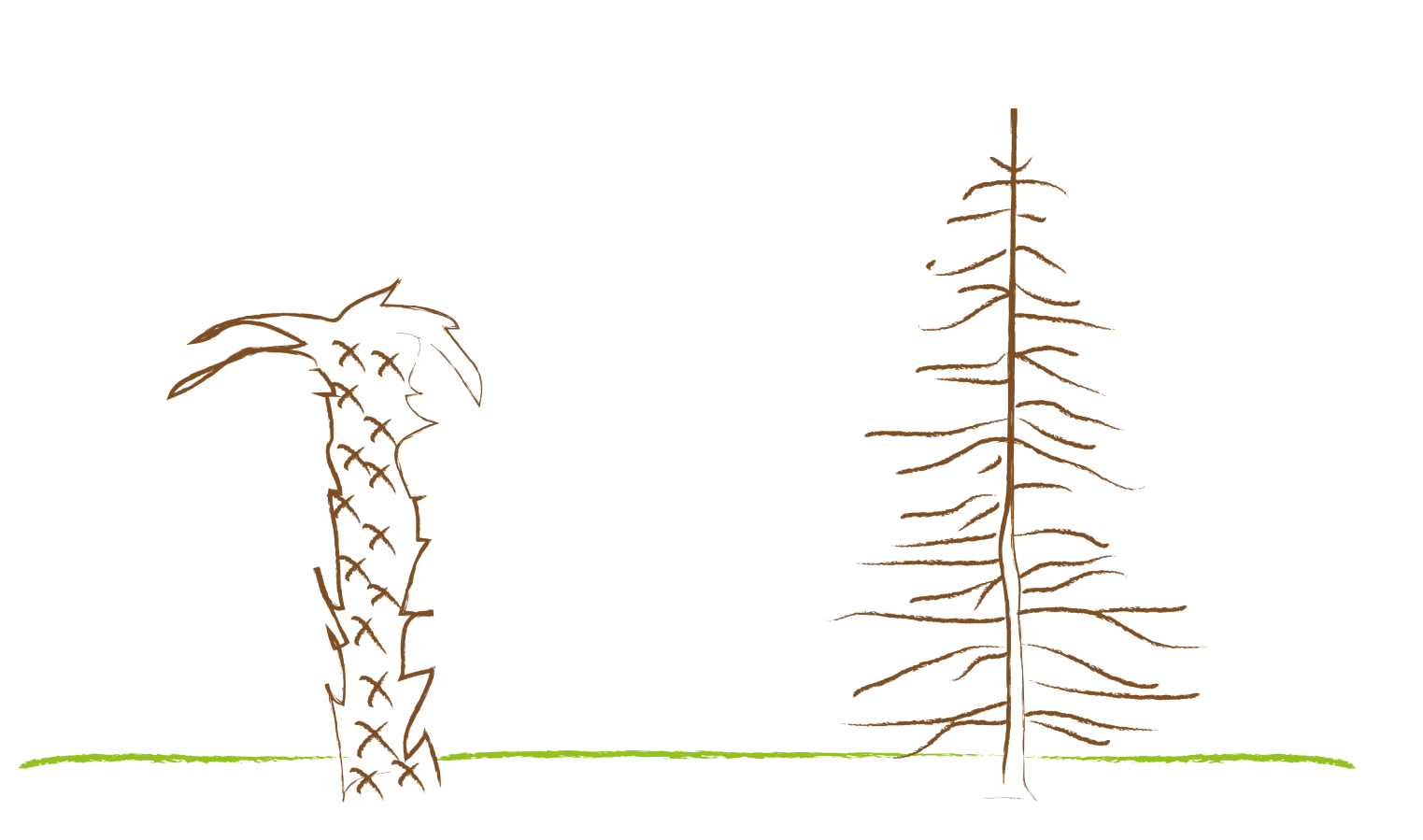

62 Mobis Pacem®